This repository has been archived by the owner. It is now read-only.

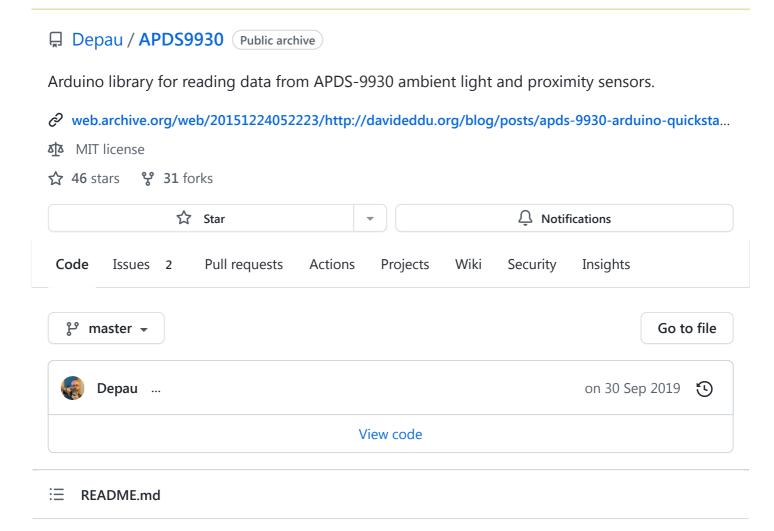

# APDS9930 Ambient Light and Proximity sensor

This is a fork of the library from Sparkfun for the APDS-9960 sensor. It has been adapted to read values from this other model.

Quick-start guide available here

Purchase an Avago APDS-9930 Breakout Board here

# DO NOT EMAIL ME IF YOU HAVE AN ISSUE

It will be deleted without reading. If you have an issue, create an issue here on GitHub.

# **Unmaintained**

I'm not going to maintain this library any more. I will merge pull requests, though. Contributions are welcome. Just don't expect anything from me.

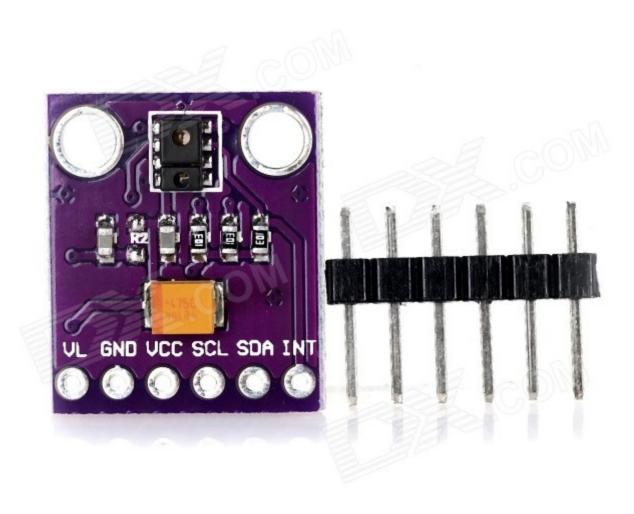

**Note:** even though it says APDS-9960, it's an APDS-9930. That's how I ended up getting one of those. I wanted the RGB sensor. I found this crap in my mailbox. But I decided to write a library for it anyways;)

# **Getting Started**

- Download the Git repository as a ZIP ("Download ZIP" button)
- Unzip
- Copy the entire library directory (APDS-9930) to <Arduino installation directory>/libraries
- Open the Arduino program
- Select File -> Examples -> APDS9930 -> GestureTest
- Plug in your Arduino and APDS-9930 with the following connections

-OR-

• Use the library manager

| Arduino Pin | APDS-9930 Board | Function               |
|-------------|-----------------|------------------------|
| 3.3V        | VCC             | Power                  |
| GND         | GND             | Ground                 |
| A4          | SDA             | I <sup>2</sup> C Data  |
| A5          | SCL             | I <sup>2</sup> C Clock |
| 2           | INT             | Interrupt              |

P.S.: you already know you can't use this purple little thing with your 5V Arduino without a level shifter, right?:) In case you don't have a level shifter, you can detach the microcontroller from an Arduino Uno, reconnect the oscillator pins, the RX and TX pins, the reset and the LED/SCK pins back to the board with some jumper wires. You can then power the microcontroller from a 3.3V source (the 3V3 output on the board should work) and connect the sensor directly to the MCU. Look up "Arduino on Breadboard".

- Go to Tools -> Board and select your Arduino board
- Go to Tools -> Serial Port and select the COM port of your Arduino board
- Click "Upload"
- Go to Tools -> Serial Monitor
- Ensure the baud rate is set at 9600 baud
- Swipe your hand over the sensor in various directions!

## **Repository Contents**

- /examples Example sketches for the library (.ino). Run these from the Arduino IDE.
- /extras Additional documentation for the user. These files are ignored by the IDE.
- /src Source files for the library (.cpp, .h).
- keywords.txt Keywords from this library that will be highlighted in the Arduino IDE.
- library.properties General library properties for the Arduino package manager.

## **Documentation**

- Quickstart Guide Basic hookup guide for the sensor.
- Product Repository Main repository (including hardware files) for the APDS9930 ambient light and proximity sensor.

 Installing an Arduino Library Guide - Basic information on how to install an Arduino library.

## **Version History**

- master Adapted for use with APDS-9930
- V\_1.4.0 Updated to new library structure
- V\_1.3.0 Implemented disableProximitySensor(). Thanks to jmg5150 for catching that!
- V\_1.2.0 Added pinMode line to GestureTest demo to fix interrupt bug with some Arduinos
- V\_1.1.0 Updated GestureTest demo to not freeze with fast swipes
- V\_1.0.0: Initial release
- Ambient and RGB light sensing implemented
- · Ambient light interrupts working
- Proximity sensing implemented
- Proximity interrupts working

### **License Information**

This product is **open source**!

Please use, reuse, and modify these files as you see fit. Please maintain attribution to SparkFun Electronics and release anything derivative under the same license.

Distributed as-is; no warranty is given.

Your friends at SparkFun. And Davide Depau :\*

#### Releases

No releases published

#### **Packages**

No packages published

#### Contributors 6

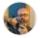

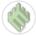

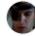

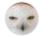

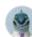

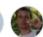

## Languages

• C++ 100.0%